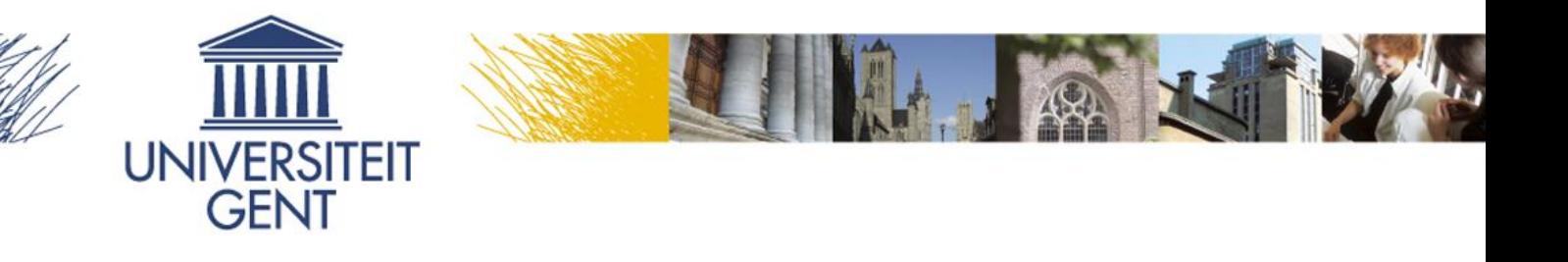

# A Python software framework for the design of photonic integrated circuits

### Emmanuel Lambert – Martin Fiers

Department of Information Technology Photonics Research Group Sint-Pietersnieuwstraat 41 9000 Ghent Belgium http://photonics.intec.ugent.be

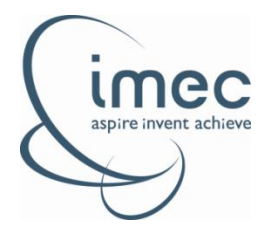

# Photonics Research

Setting the scene…

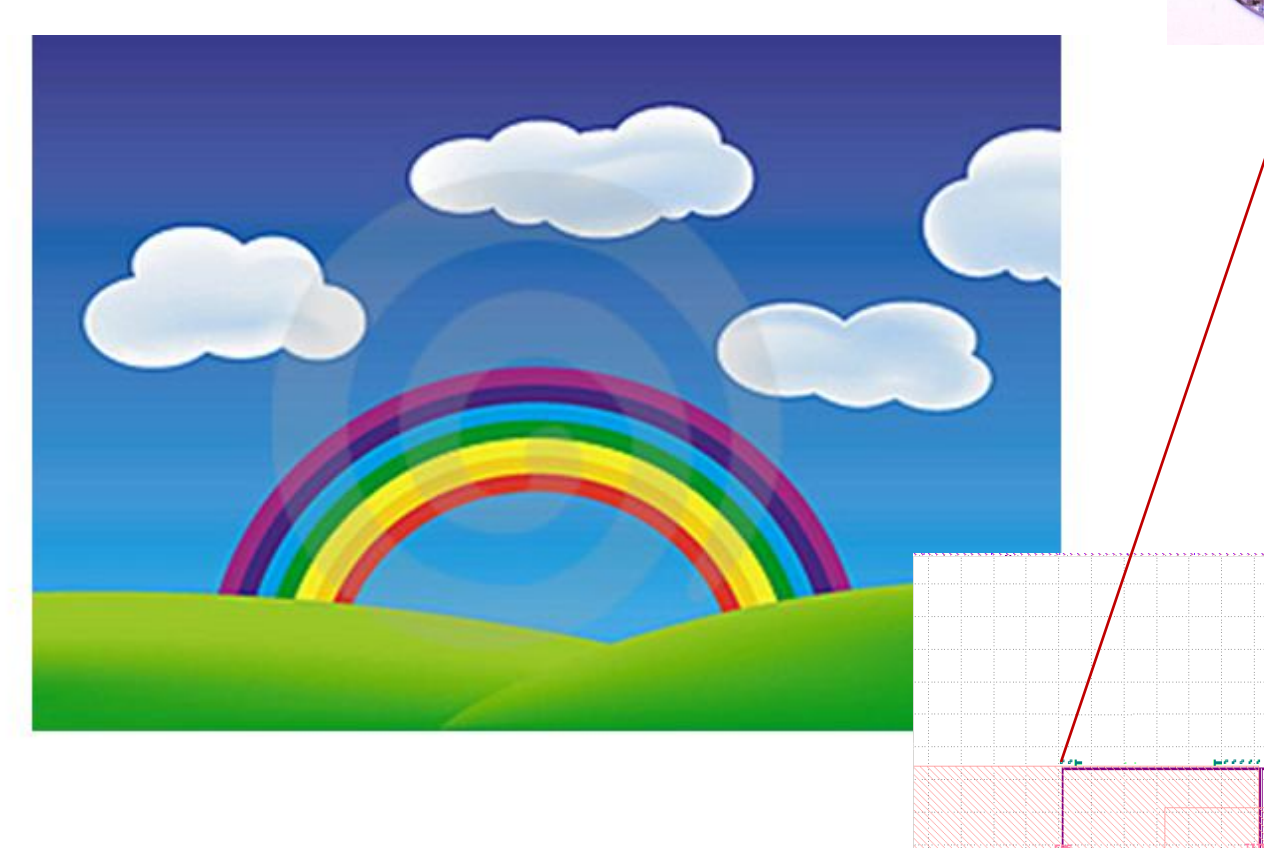

وتنكس

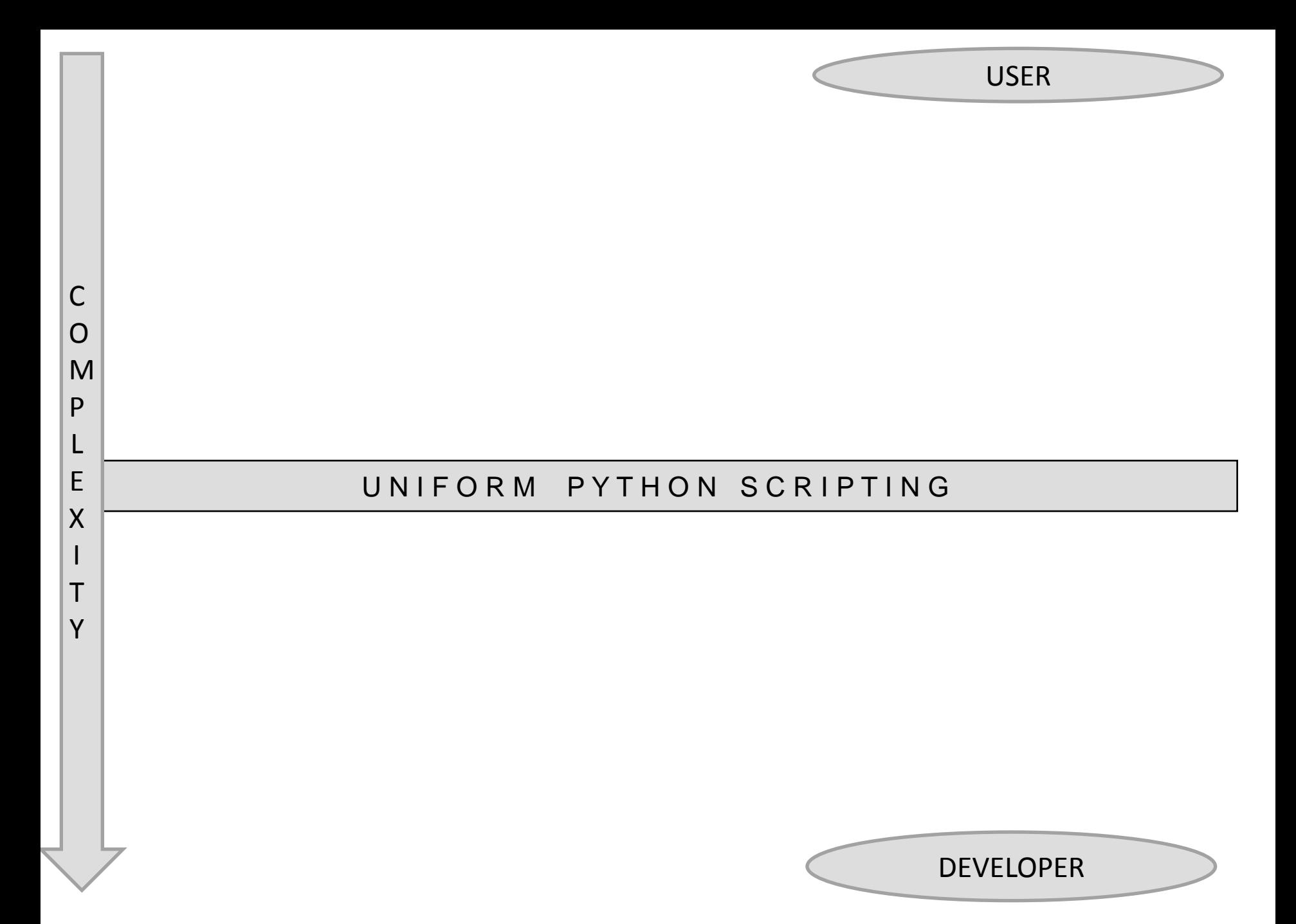

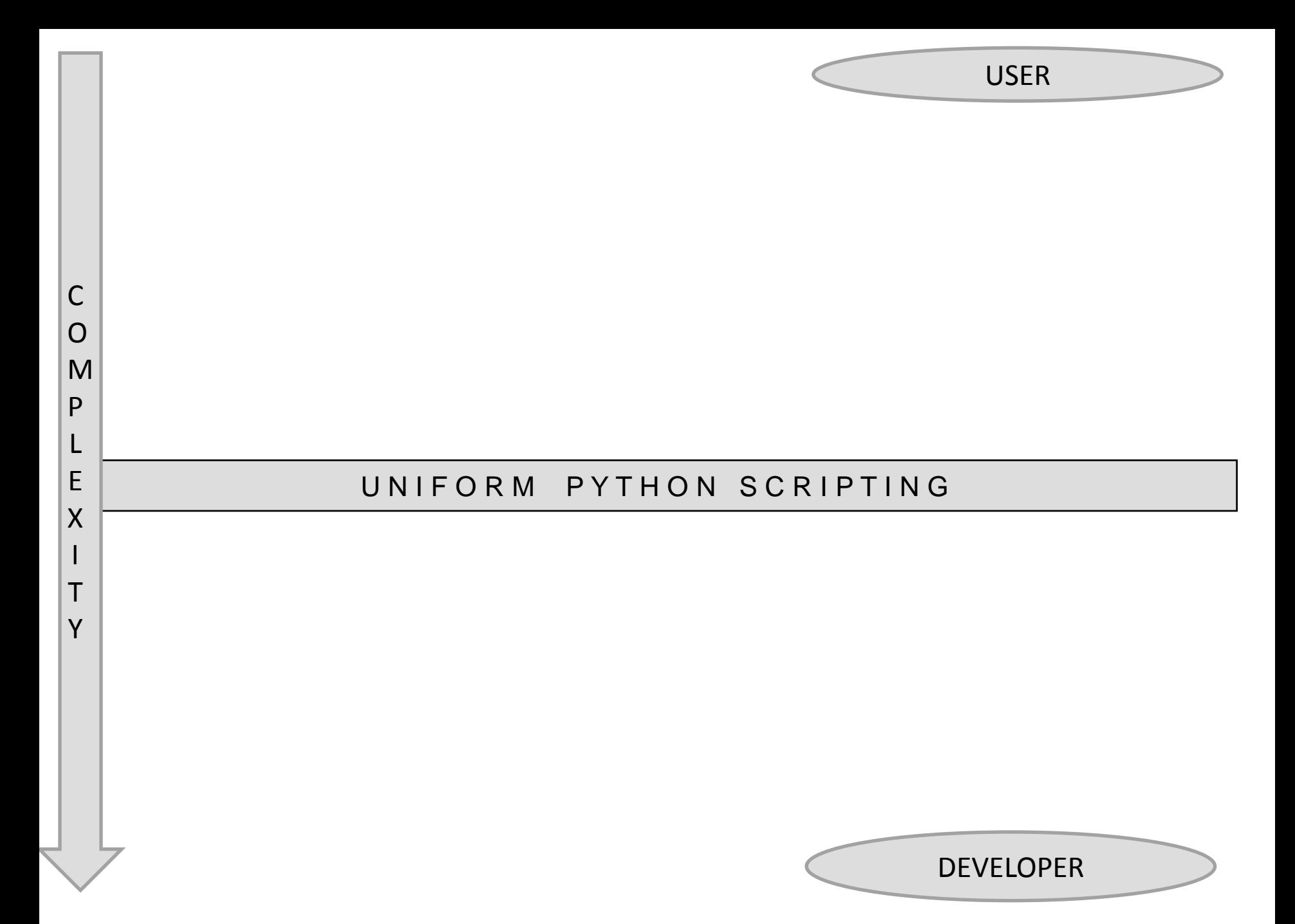

USER

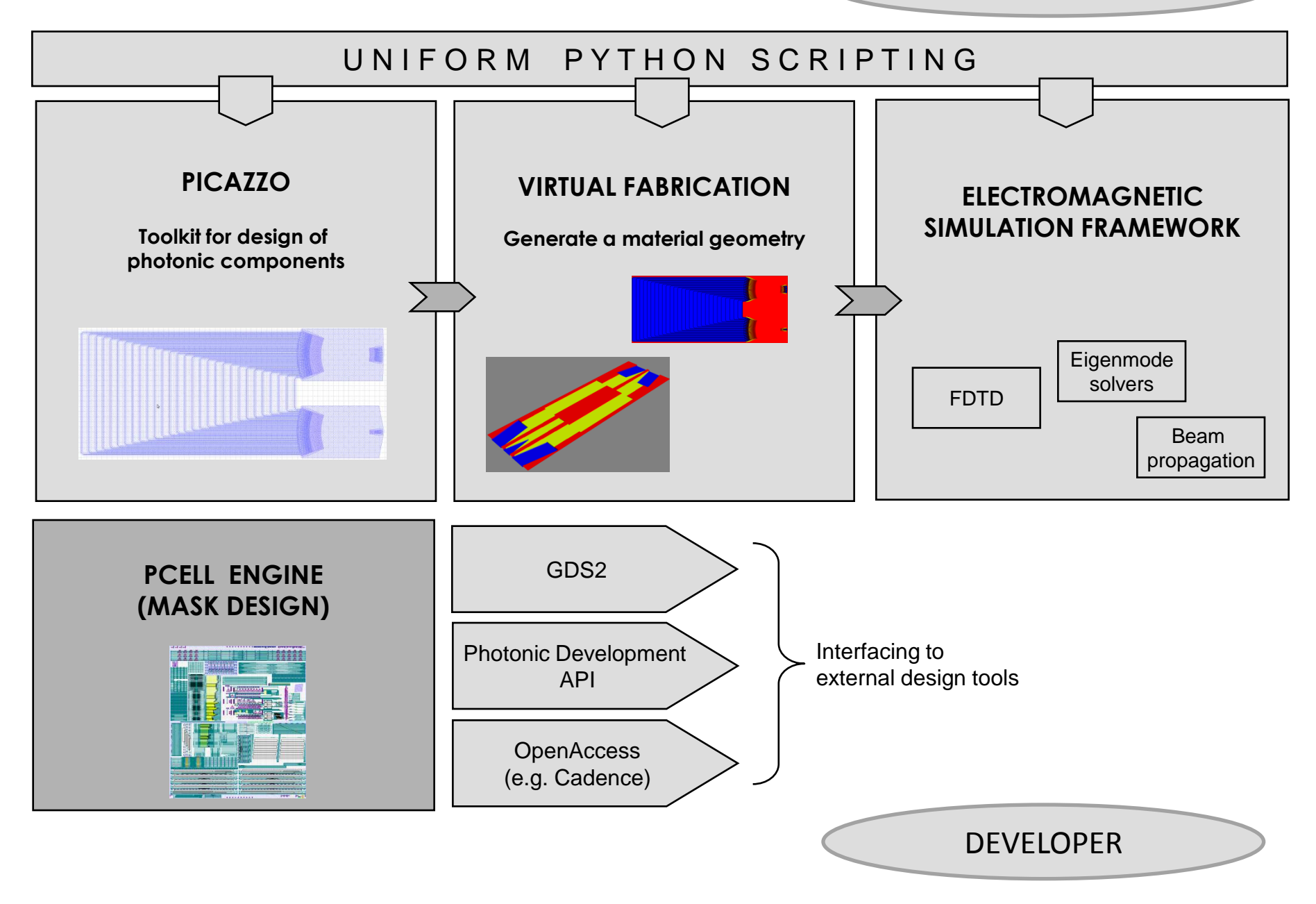

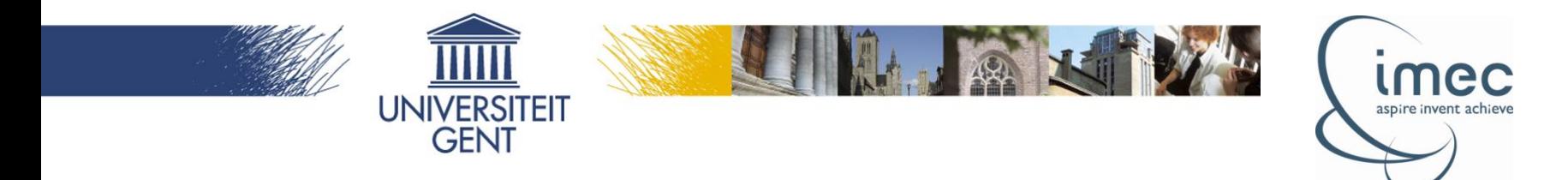

• **Architecture**

# • **Technical implementation**

- •Virtual fabrication
- •Interface with FDTD simulator

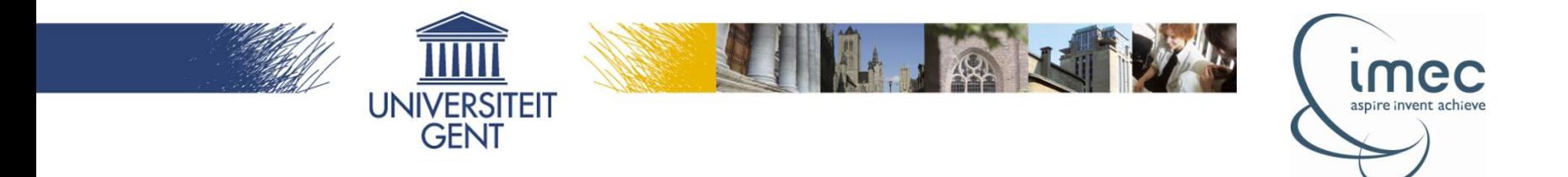

## **Main architectural concept :**

# separation of concerns through **Mixins**

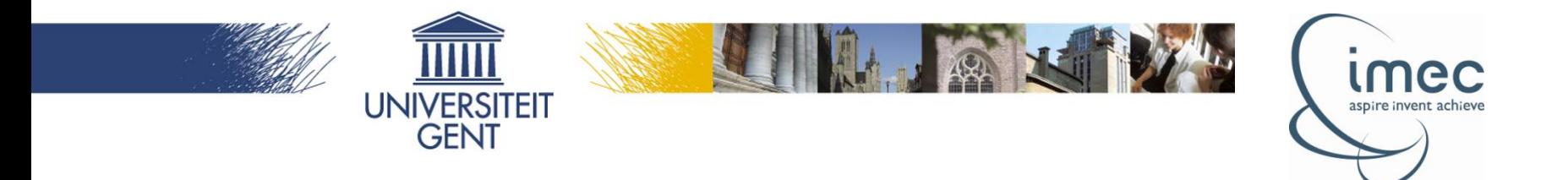

#### What is a mixin? Let's illustrate it ...

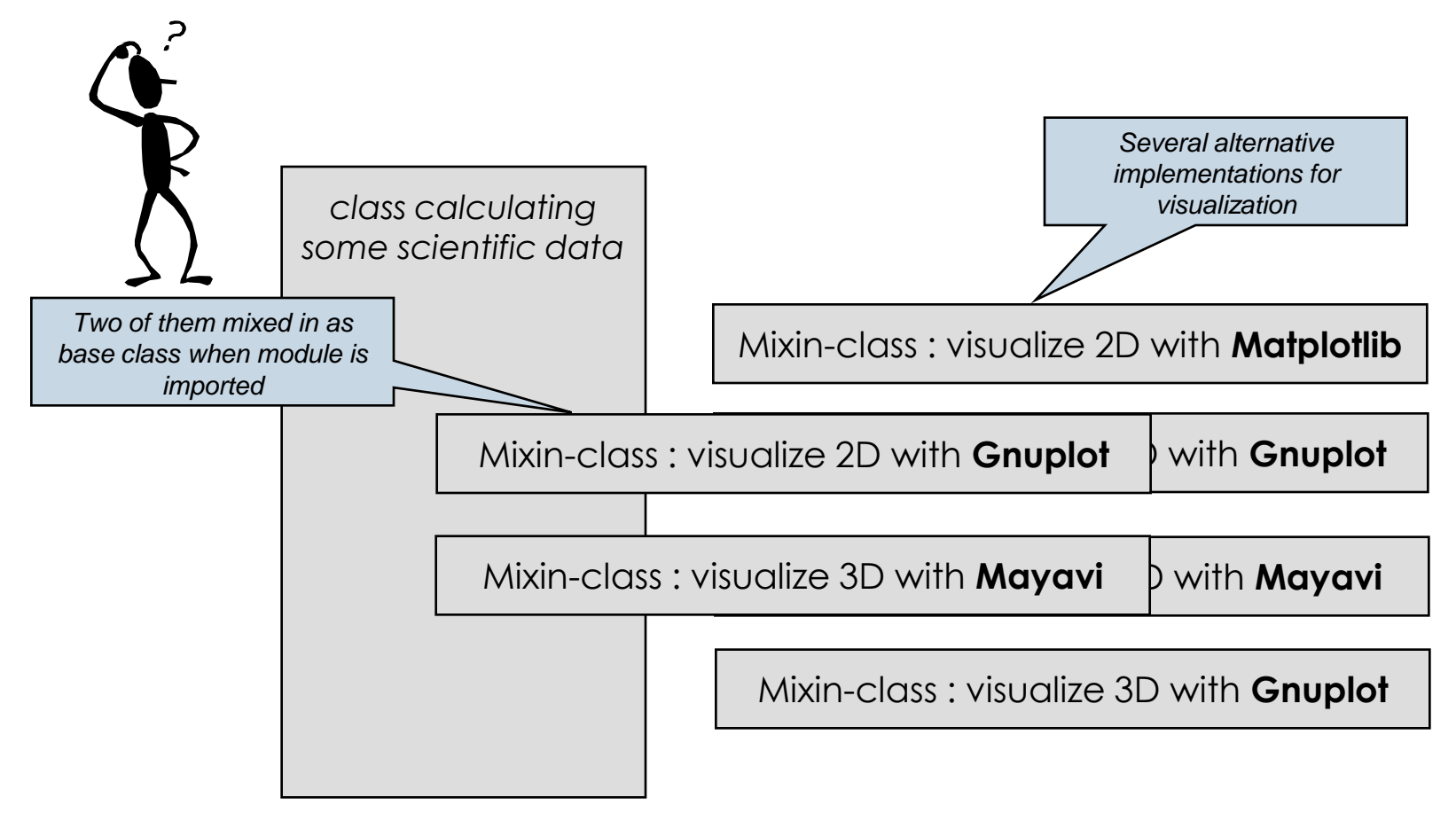

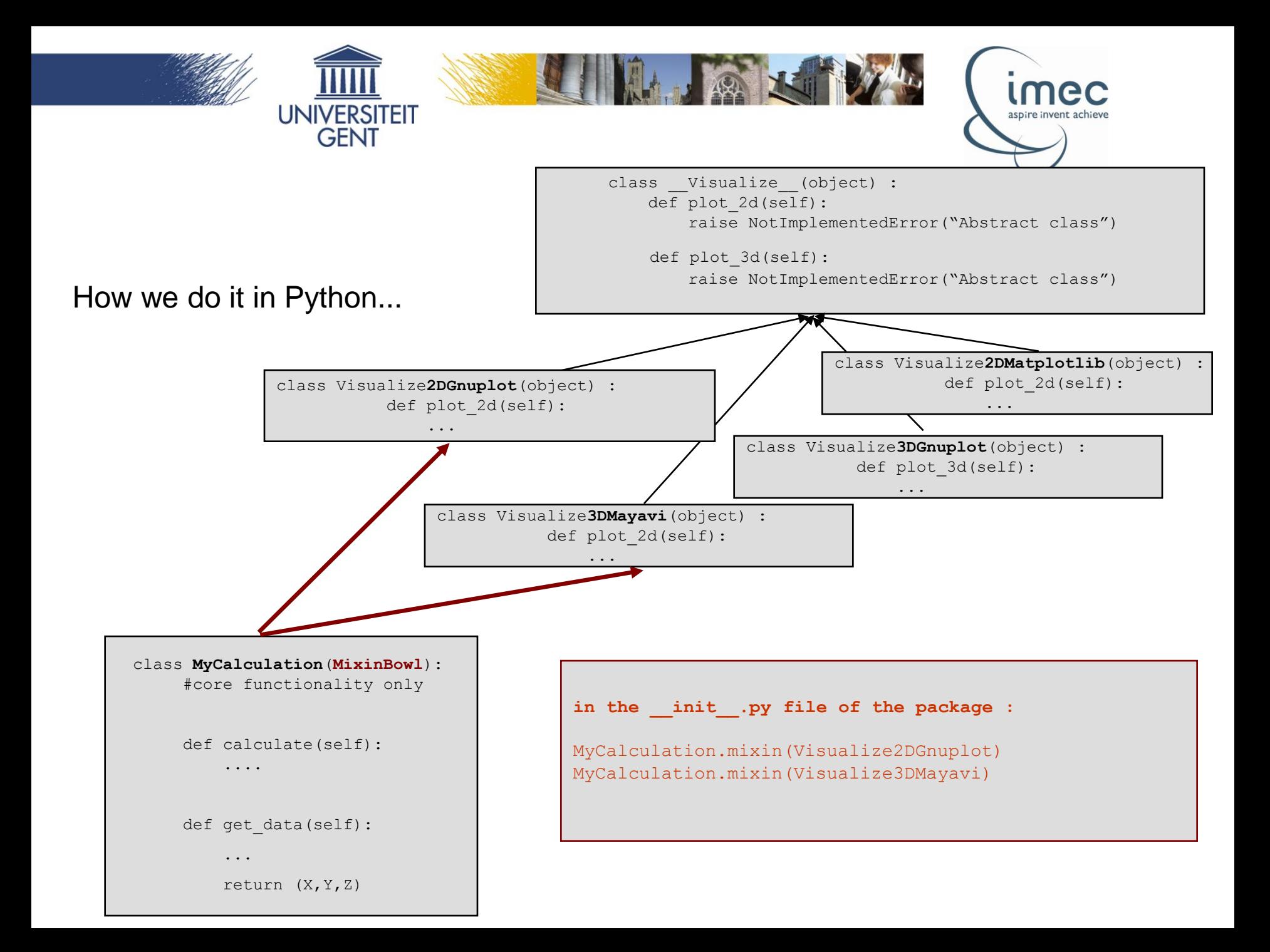

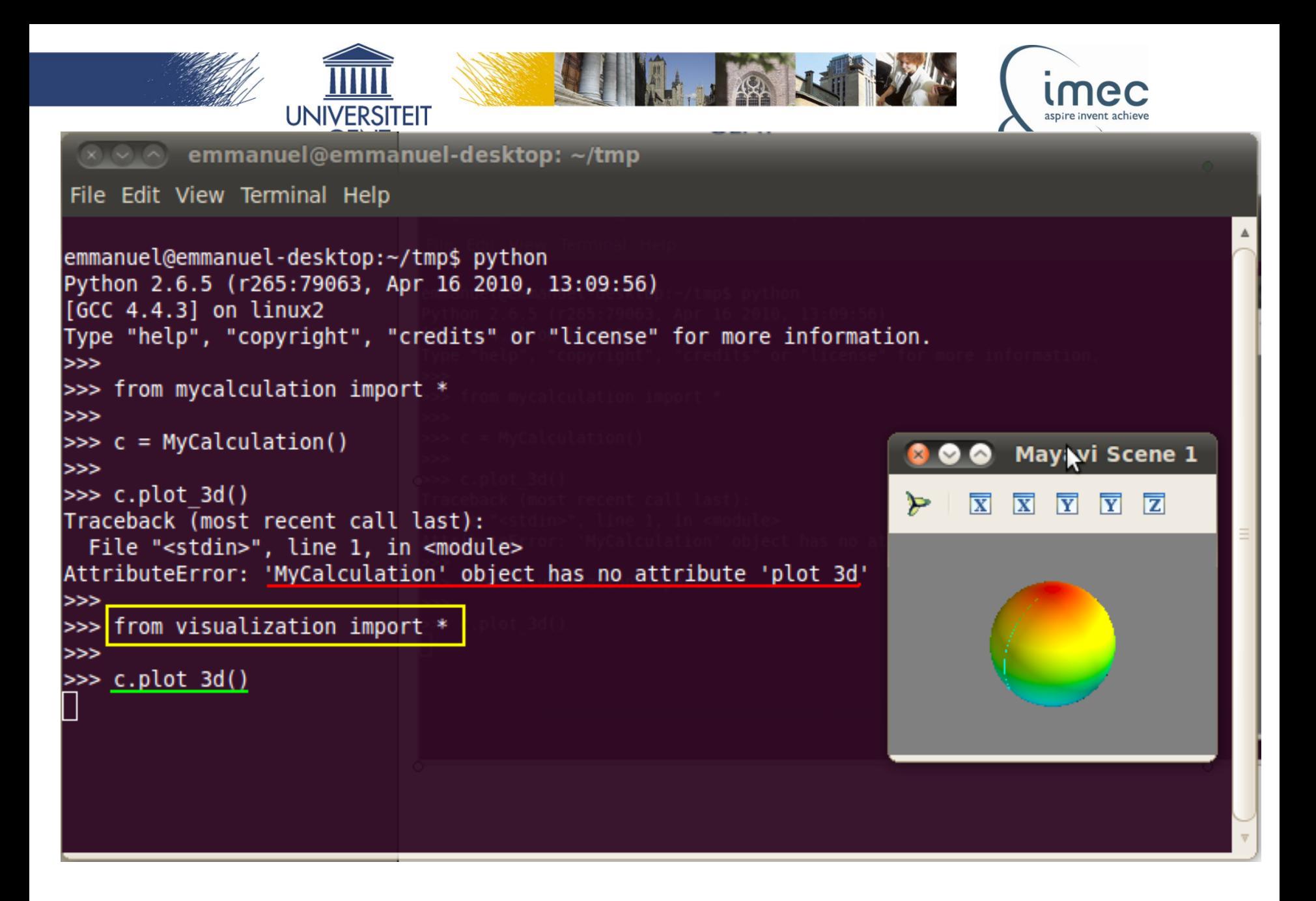

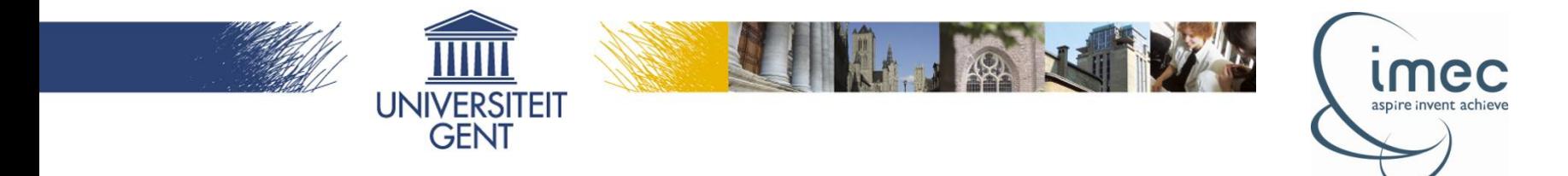

Applied to our framework ...

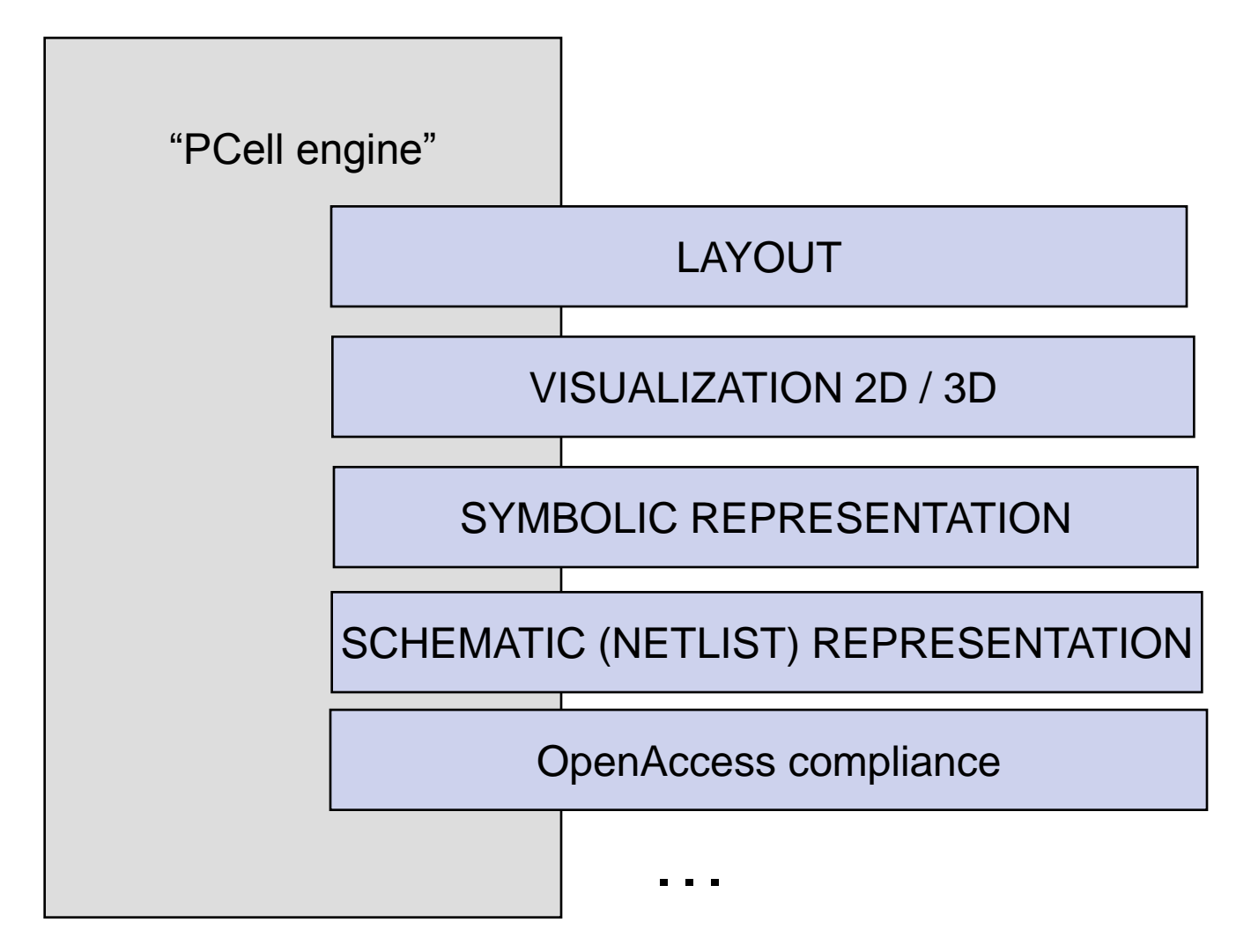

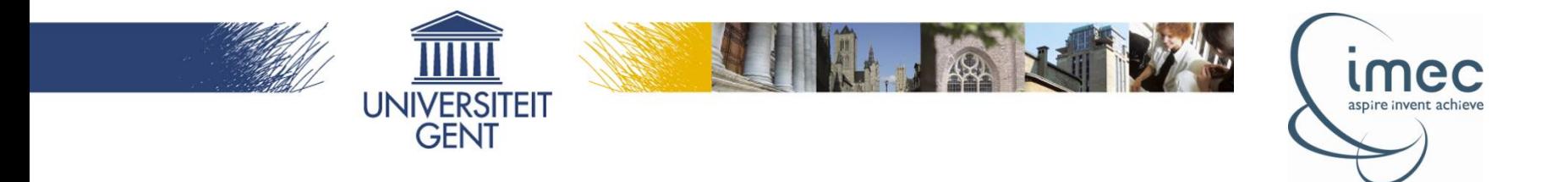

### **Implementation of the virtual fabrication**

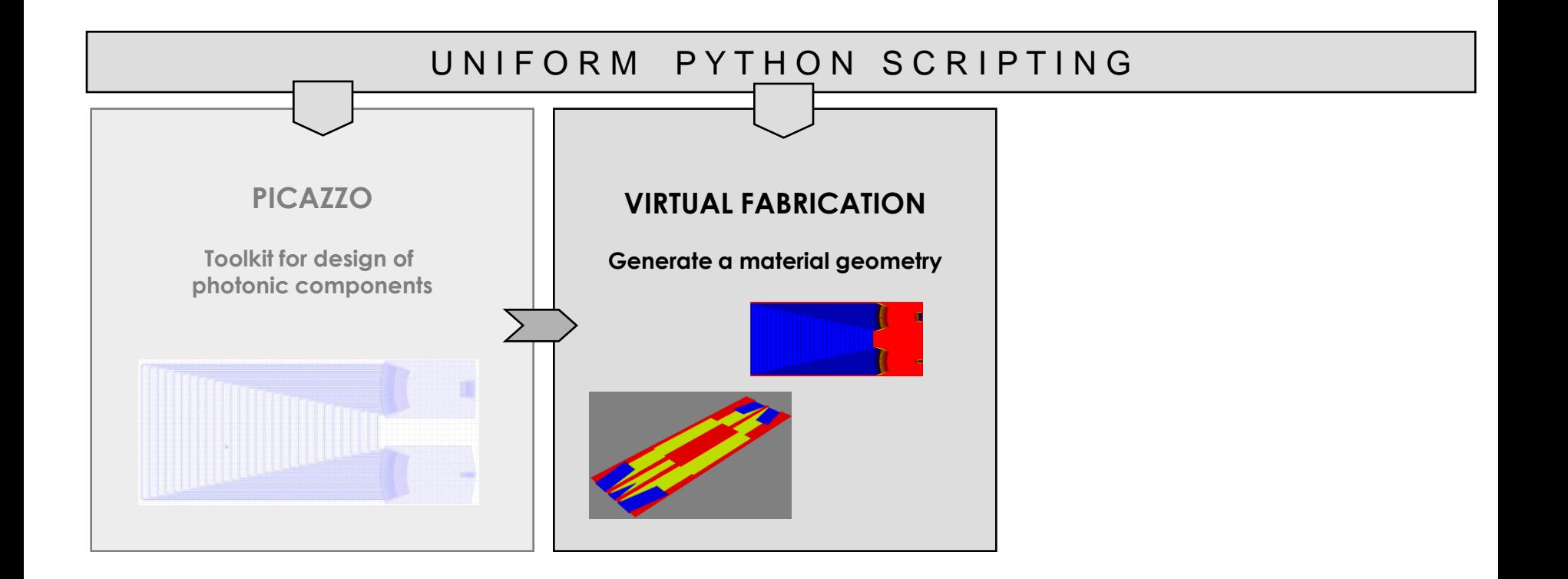

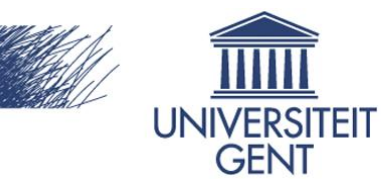

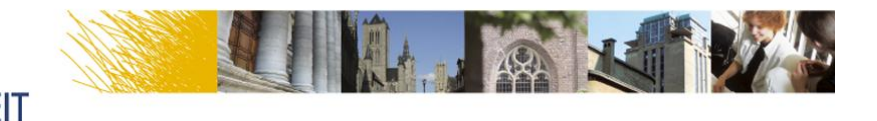

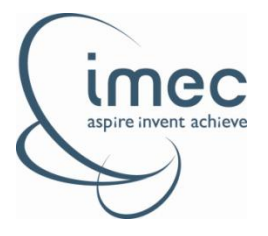

Mask layout = a collection of shapes on different layers

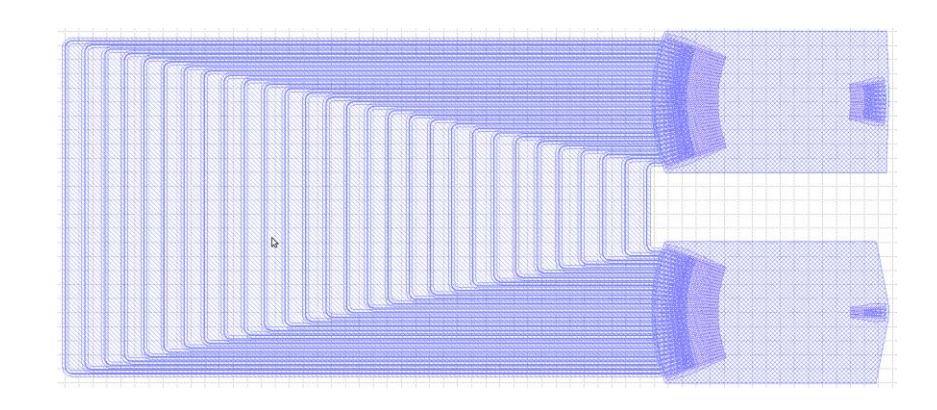

#### Virtual fabrication =

Can be expressed as **an algorithm with logical operations on subsets of the shapes** (AND, OR, XOR, NOT)

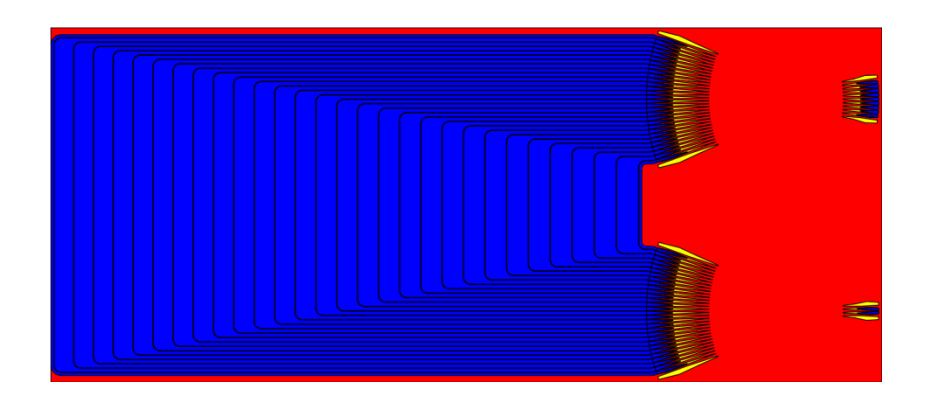

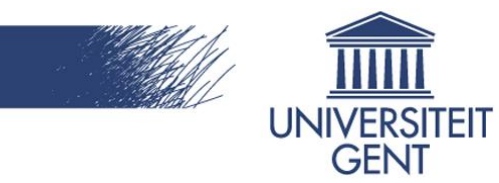

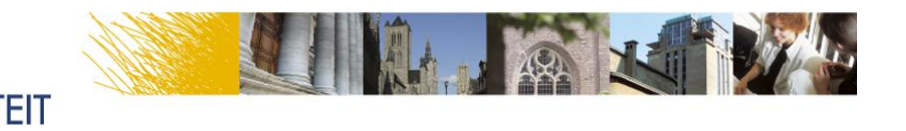

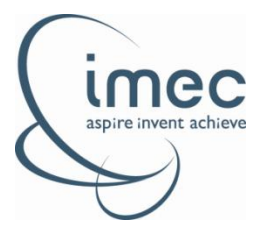

Challenge :

transform a mask layout

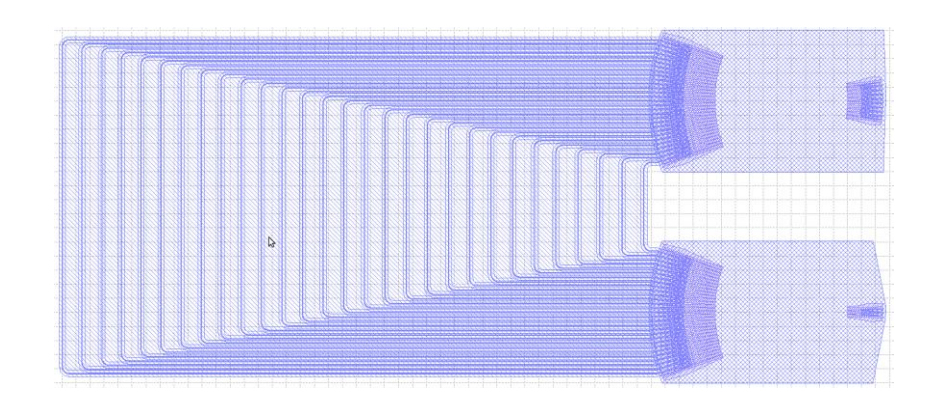

into

a materials geometry

*simulating the physical fabrication processes*

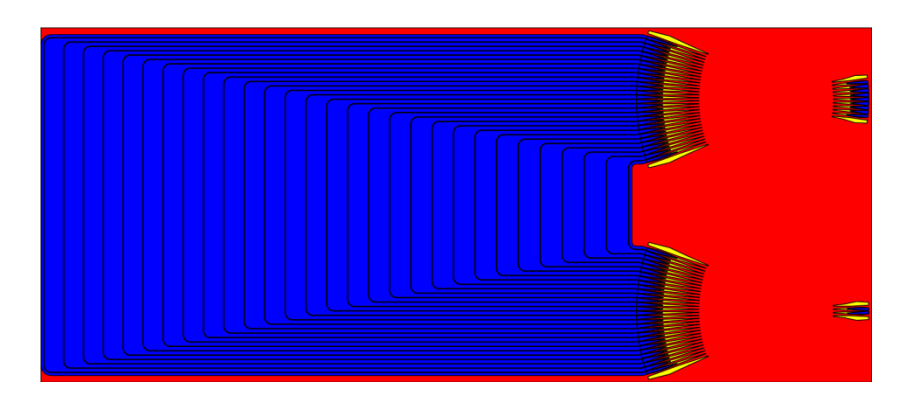

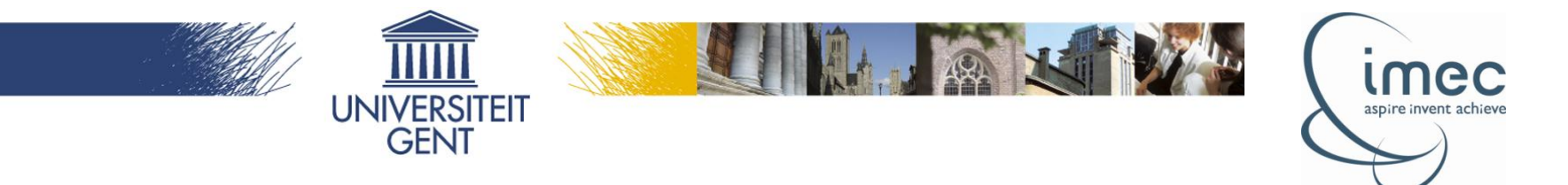

- Geometrical Python packages **Shapely** and **Descartes**
- Transform the shapes of the mask layout into **Shapely polygons** (per layer)

shapely.geometry.polygon.Polygon

shapely.geometry.multipolygon.MultiPolygon

• Apply the **logical operations at polygon level** through Shapely functions :

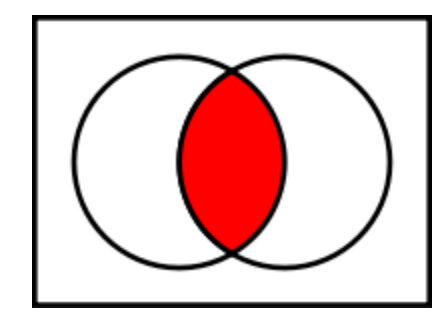

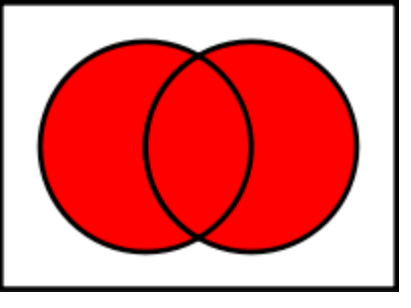

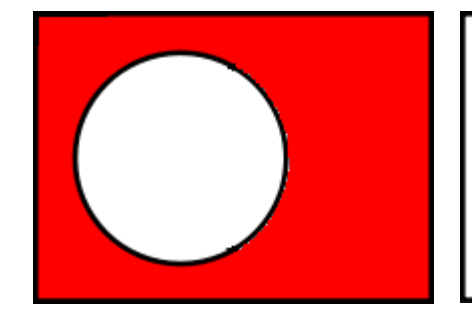

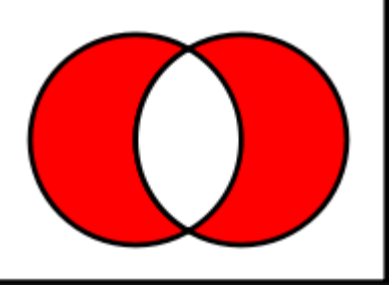

AND OR NOT XOR Shapely : *intersection* Shapely: **union** Shapely: Shapely :

**difference** with the canvas **symmetric\_difference**

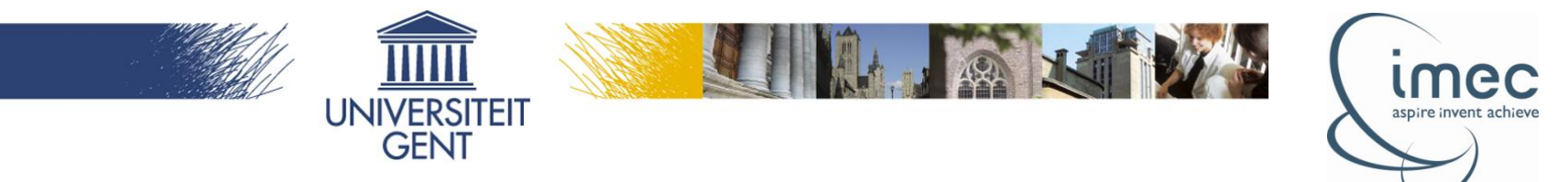

#### **Advantages of implementation with Shapely vs more brute-force approaches:**

- **High accuracy** :
	- "analytical" information about the geometry is maintained throughout the algorithm
	- Allows interfacing with other tools (such as simulators) without loss of detail
- **Great performance** :
	- Very fast
	- Consumes very little memory

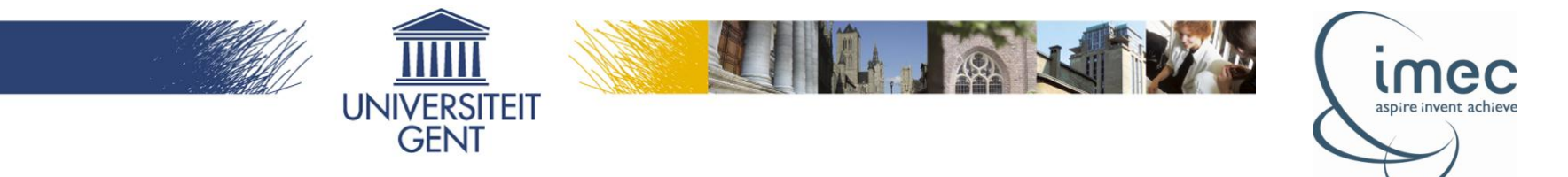

• **Descartes essential for 2D visualization with Matplotlib** (direct plotting of Shapely polygons)

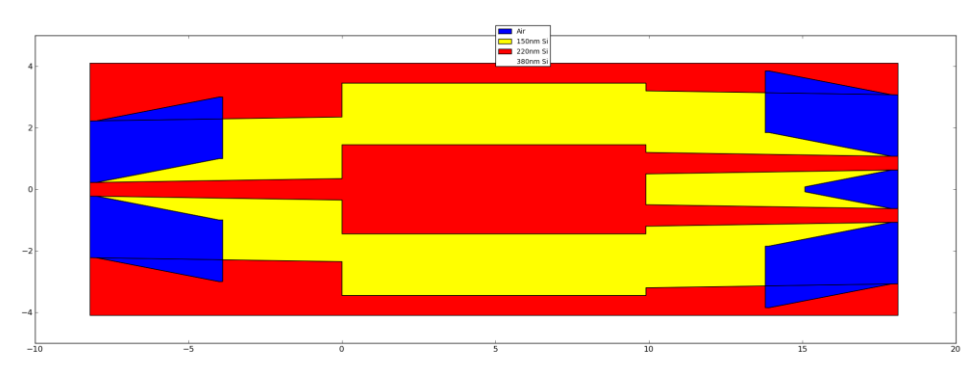

• **3D visualisation with Mayavi surface plot (to be improved)**

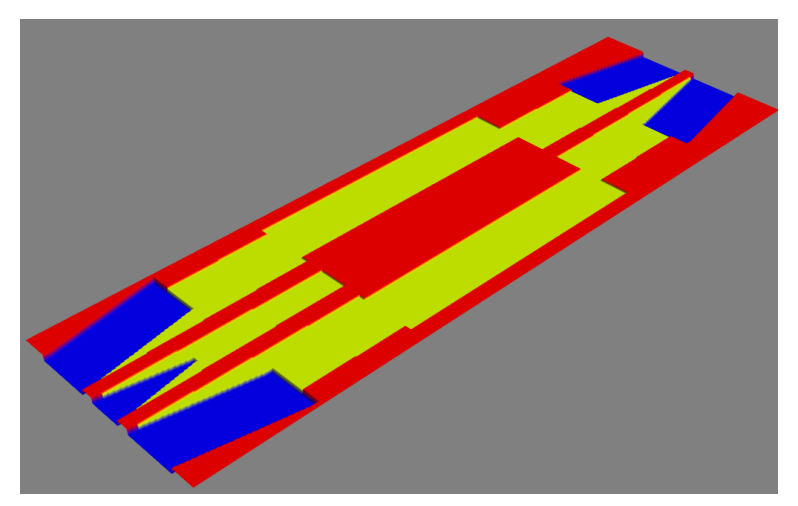

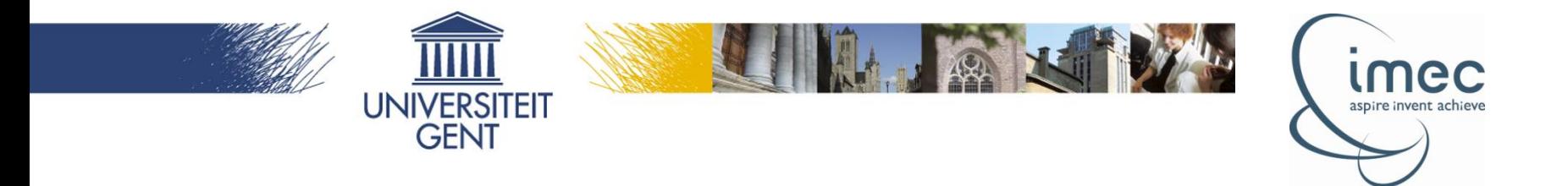

### **Interfacing to the Meep FDTD simulator**

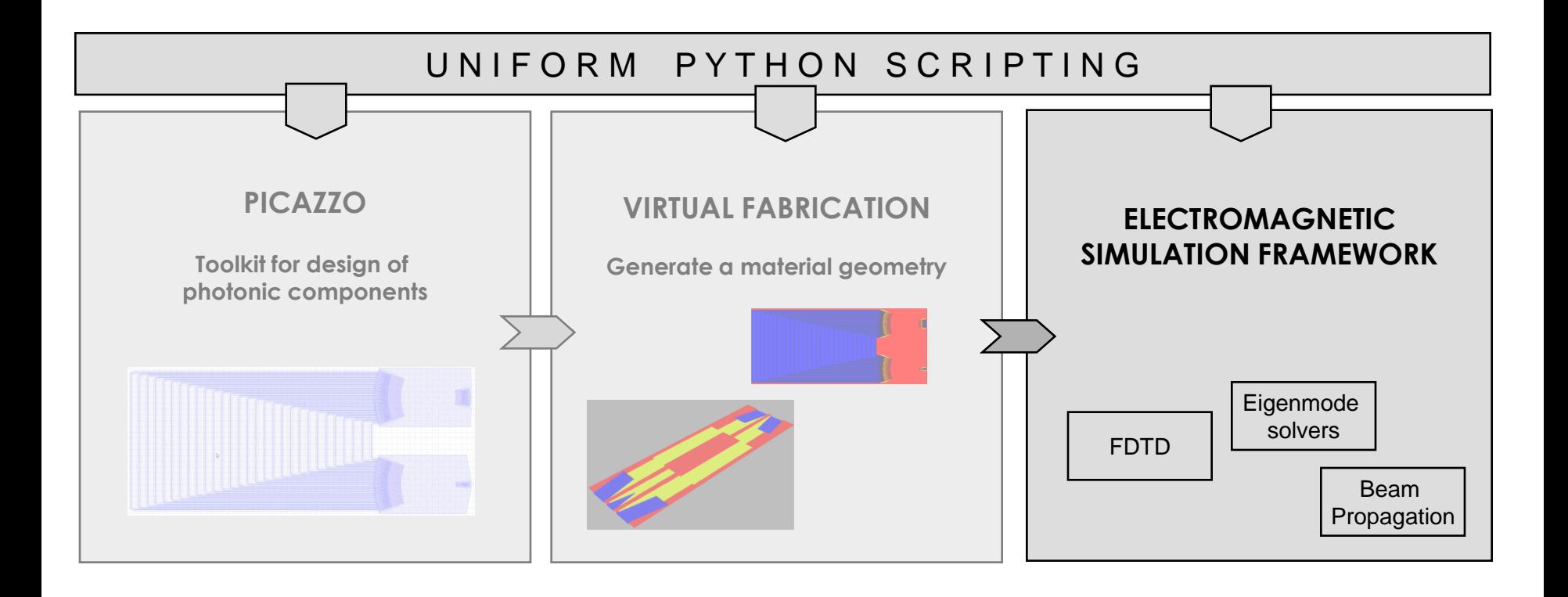

![](_page_18_Picture_0.jpeg)

- Meep is a popular open source EM FDTD simulator developed by **MIT**
- It allows scripting through **Scheme** and **C++**

Challenge : seamless integration

**Material geometry from virtual fabrication FDTD simulation**

![](_page_18_Figure_5.jpeg)

![](_page_18_Figure_7.jpeg)

![](_page_19_Picture_0.jpeg)

#### **Step towards this goal** :

- **Python bindings for Meep**, based on SWIG
- Released as open source on Launchpad in December 2009 ("Python-Meep")

![](_page_19_Figure_4.jpeg)

![](_page_20_Picture_0.jpeg)

#### **Approaches for interfacing the material data with the Meep callback**:

![](_page_20_Figure_2.jpeg)

![](_page_21_Picture_0.jpeg)

#### **Approaches for interfacing the material data with the Meep callback**:

![](_page_21_Figure_2.jpeg)

![](_page_22_Picture_0.jpeg)

#### **Approaches for interfacing the material data with the Meep callback**:

![](_page_22_Figure_2.jpeg)

![](_page_23_Figure_0.jpeg)